# <span id="page-0-0"></span>A Comparison of Interaction Physics for Proton Collimation Systems in Current Simulation Tools

#### J. Molson et al.

#### Laboratoire de l'Accélérateur Linéaire

#### May 17, 2017

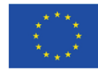

The European Circular Eneray-Frontier Collider Study (EuroCirCol) project has received funding from the European Union's Horizon 2020 research and innovation programme under grant No 654305. The information herein only reflects the views of its authors and the European Commission is not responsible for any use that may be made of the information.

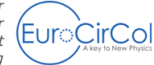

J. Molson et al. [Proton collimation simulation tools](#page-24-0) May 17, 2017 1 / 25

 $QQ$ 

Thank you to the many people involved:

J. Molson<sup>1</sup>, A. Faus-Golfe<sup>1</sup>, R. Bruce<sup>2</sup>, F. Cerutti<sup>2</sup>, A. Ferrari<sup>2</sup>, A. Mereghetti<sup>2</sup>, S. Redaelli<sup>2</sup>, K. Sjobak<sup>2</sup>, V. Vlachoudis<sup>2</sup>, Y. Zou<sup>3</sup>, R. Barlow<sup>4</sup>, R. Appleby<sup>5</sup>, H. Rafique<sup>5</sup>, S. Tygier<sup>5</sup>

- <sup>1</sup> LAL, Univ. Paris-Sud, CNRS/IN2P3, Université Paris-Saclay, Orsay, Fr
- <sup>2</sup> CERN, Geneva, CH
- <sup>3</sup> IHEP, Beijing, CN
- 4 IIAA, Huddersfield, UK

<sup>5</sup> University of Manchester, Manchester, UK

 $QQQ$ 

# Proton collider parameters

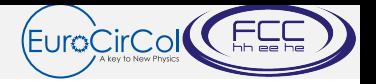

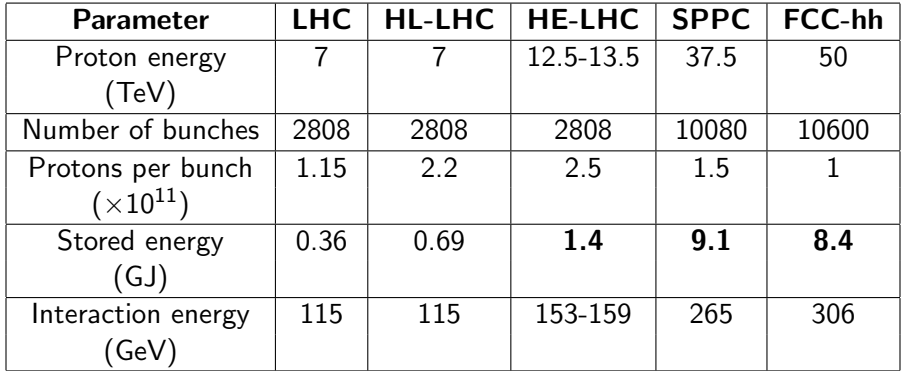

- The interaction energy is the available energy when a proton collides with a fixed target nucleon in a collimator.
- Quench limits of superconducting magnets are  $\approx 15 mWcm^{-3}.$

4 D F

 $QQ$ 

# Why do we need to collimate?

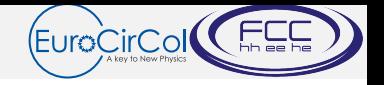

- Collimators protect against two beam loss scenarios:
- 1: Slow continuous unavoidable beam halo loss.
- 2: Fast accident scenarios (magnet failures, cavity failures, injection errors, etc).
- Prevent magnet quenches.
- Reduce radiation damage to the tunnel environment and electronic systems.
- Reduce experimental backgrounds.
- High beam energy and high stored beam current make this difficult to achieve - requires accurate simulations in order to make predictions.

 $QQQ$ 

### Current collimation systems

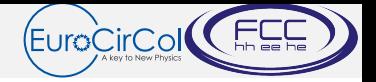

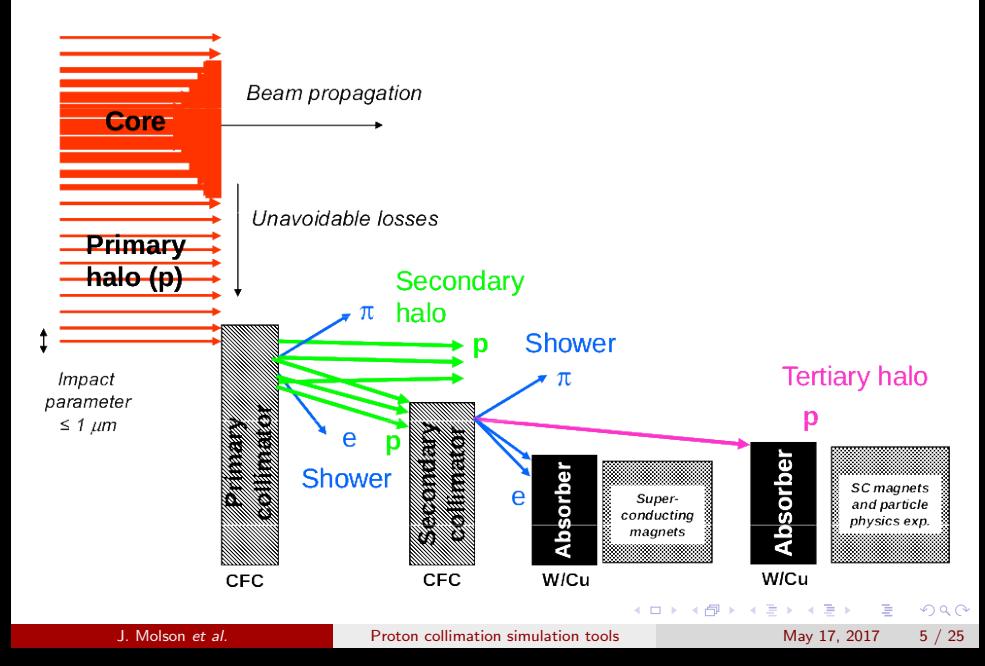

# Current collimators (LHC TCSG)

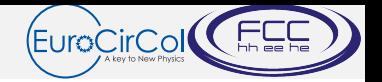

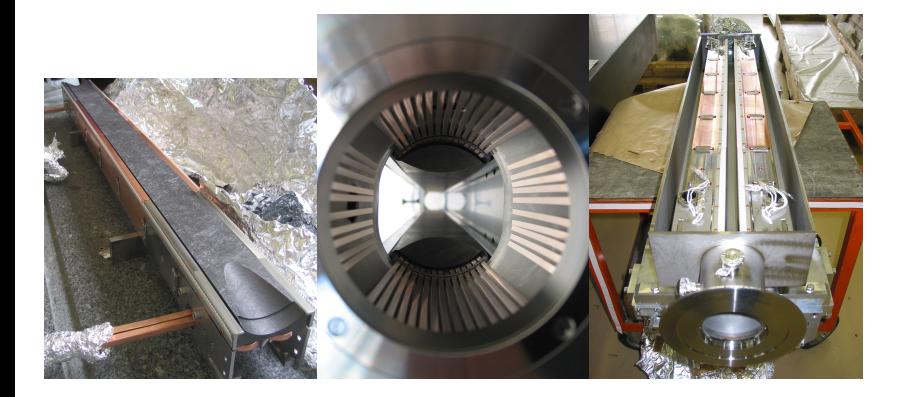

E

÷

**K ロ ⊁ K 倒 ≯ K 差 ≯ K** 

# Existing codes for collimation

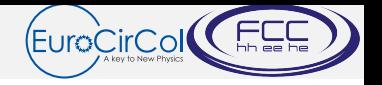

A number of codes currently are used for collimation simulations:

- SixTrack/K2
- Merlin
- FLUKA
- BDSIM (geant4)

Are differences in codes due to tracking or to physics? Solution  $\longrightarrow$ Implement all physics models in SixTrack so that the tracking, input files, post-processing will be the same.

- **•** SixTrack is a fast symplectic beam tracking code.
- **•** Extensively used for tracking studies at CERN for many years.
- Written in fortran and open source.

Perform simulations with each model and see what happens!

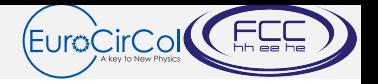

- Always start with a simple test case, before any more in depth comparisons.
- Will re-create the scenario of the beam impacting the FCC-hh primary collimator.
- 60cm graphite collimator jaw
- Pencil beam i.e. a point like distribution.
- 12.8 million protons at 50 TeV.
- Output phase space is dumped by SixTrack after the collimator.

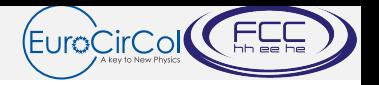

- K2 was one of the first codes used to design the LHC collimation system.
- Eventually merged with SixTrack, and used for further collimation simulations.
- Simplified models, especially for nucleus modelling.
- Designed to be fast only simulates protons.

<https://github.com/SixTrack/SixTrack>

K2

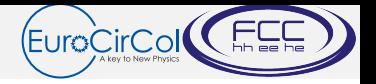

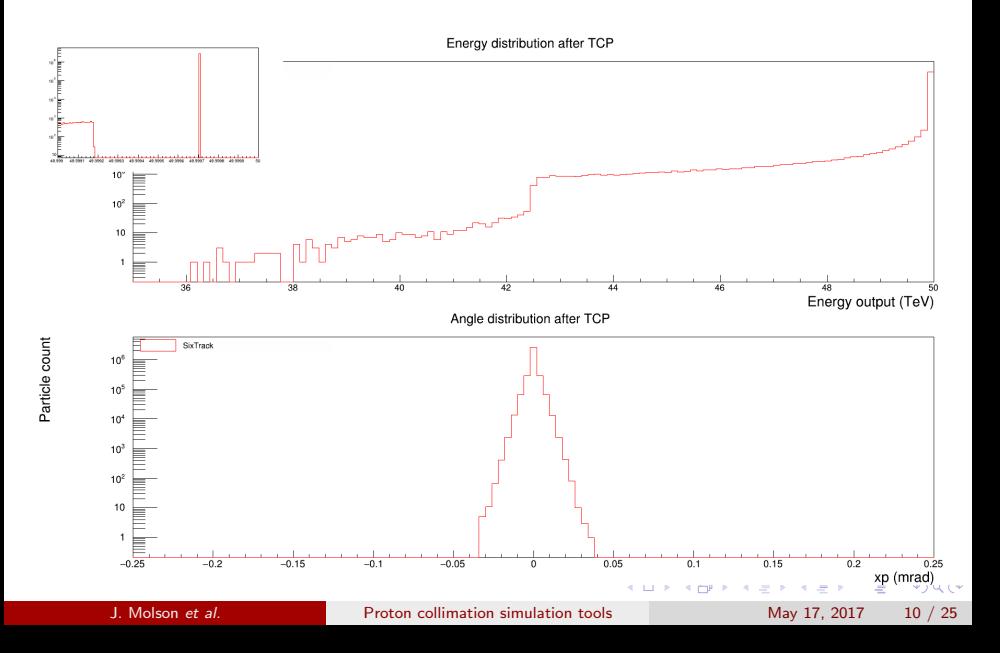

### Merlin

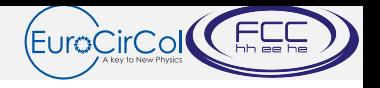

- $\bullet$  Merlin is a  $C_{++}$  beam tracking code library initially used to simulate the ILC.
- Subsequently adapted to run with the LHC lattice and has been used to simulate the LHC and FCC collimation systems.
- **•** Interaction physics is based off K2, but with a number of enhancements for calculation of the outgoing energy distribution enhanced ionisation models, single diffraction, and elastic scattering.
- See R.Appleby *et al.* "The practical Pomeron for high energy proton collimation" Eur. Phys. J. C (2016) 76:520.

<https://github.com/MERLIN-Collaboration/MERLIN>

 $QQQ$ 

Merlin

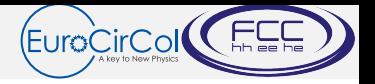

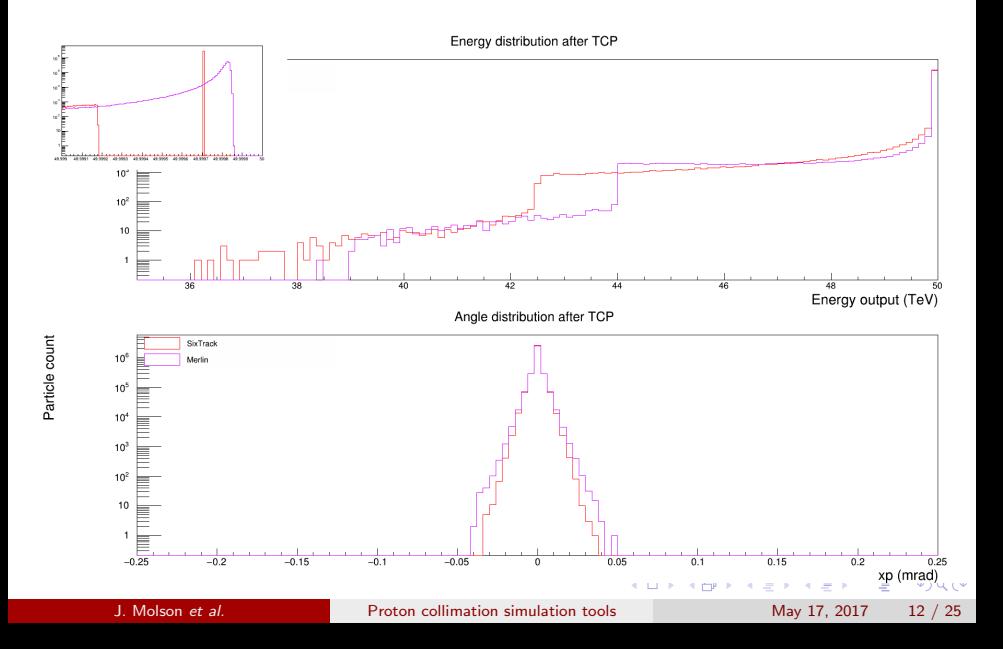

# FLUKA

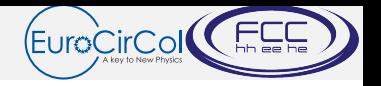

- **FLUKA** is a multipurpose code for radiation transport modelling.
- Will simulate all relevant interaction physics for collimation.
- Has already been run coupled with a special version of SixTrack for a number of years.
- **Bun with DPM IFT-III in these simulations.**
- These simulations will kill all non-proton secondary particles, and perform a cut on protons at 30% energy loss.
- **Closed source and written in fortran**.
- In these simulations the full collimator tank and jaw geometry is included.

<http://www.fluka.org/fluka.php>

 $QQQ$ 

FLUKA

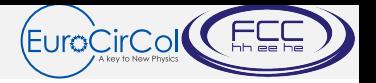

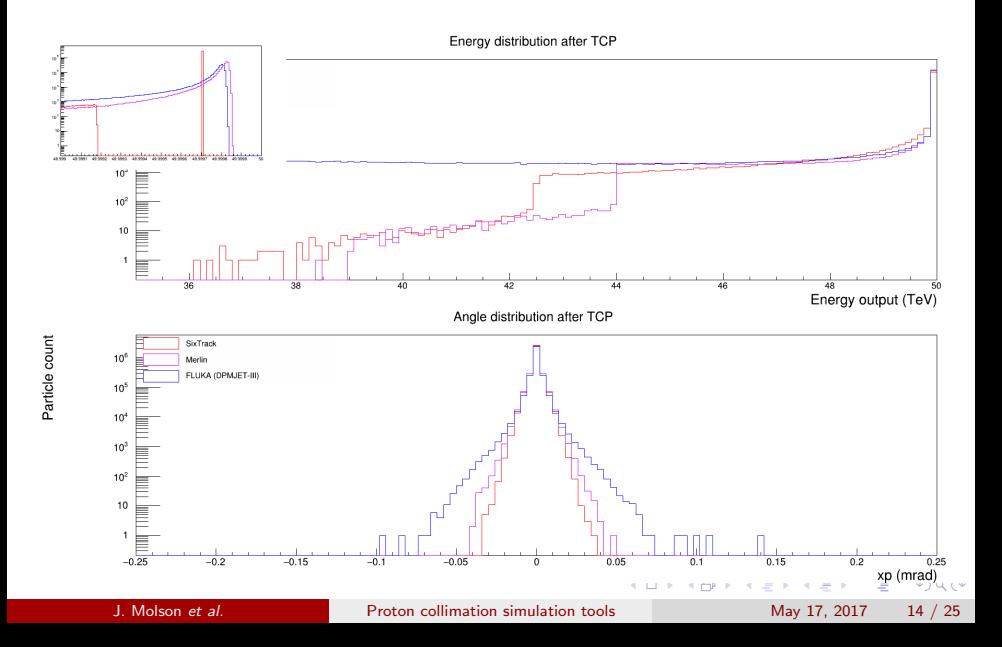

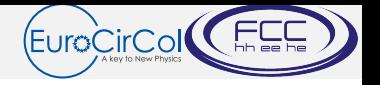

- Geant4 is a radiation transport code similar to FLUKA.
- $\bullet$  Open source code and written in  $C++$  as a library to link to.
- Multiple different internal physics models.
- Will use FTFP\_BERT and QGSP\_BERT for this work.
- Similar cuts to FLUKA are used.
- Simple "block" geometry used for the collimators.

<http://geant4.web.cern.ch/geant4/>

 $\Omega$ 

# Geant4 FTFP\_BERT

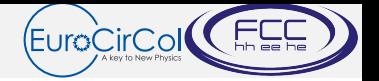

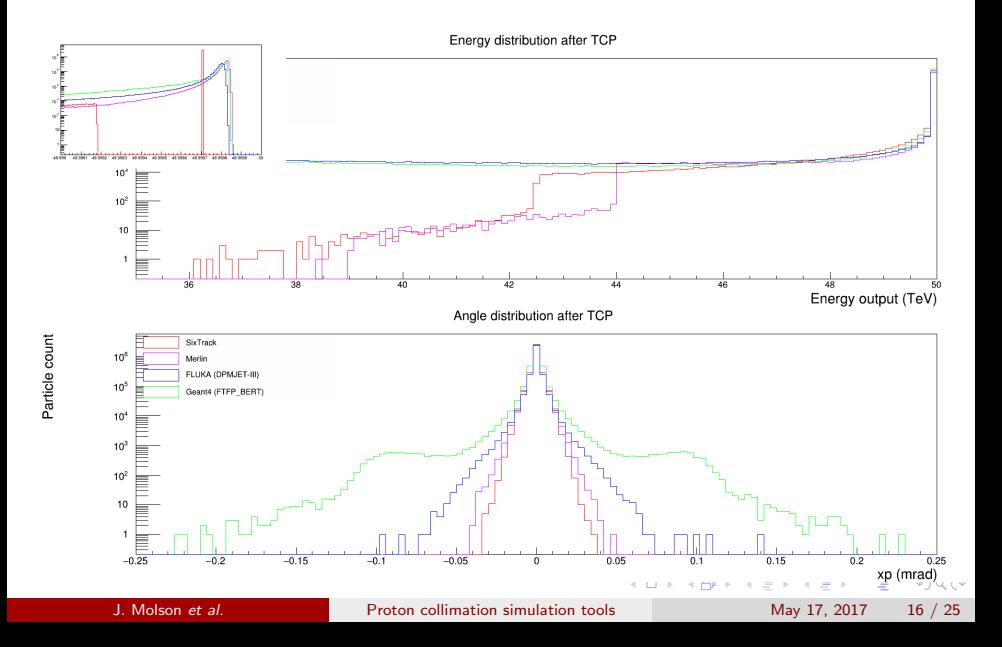

# Geant4 QGSP\_BERT

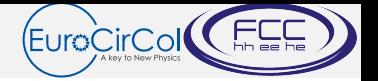

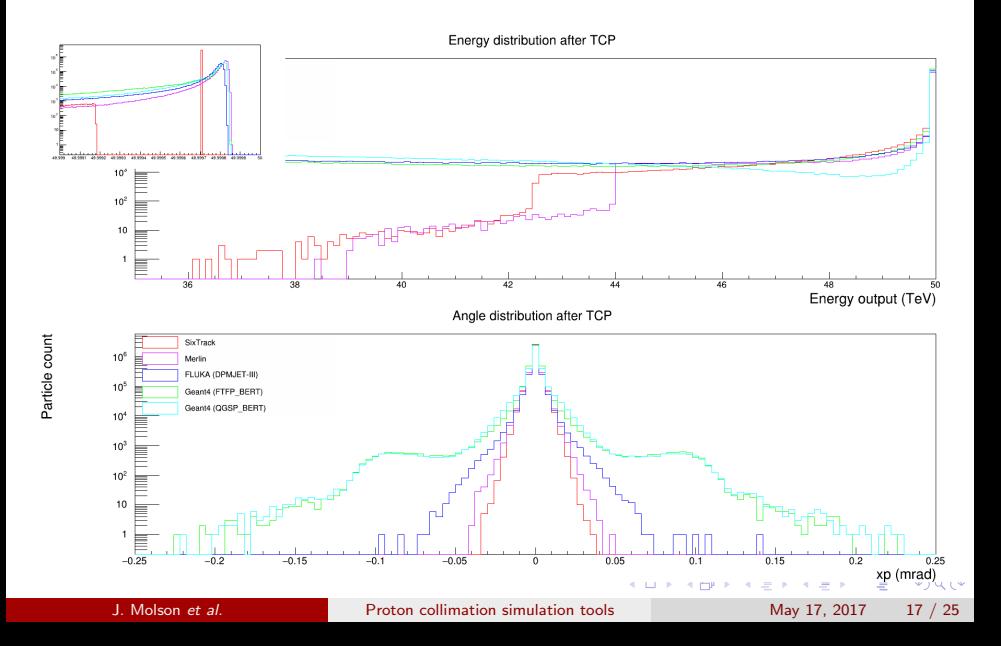

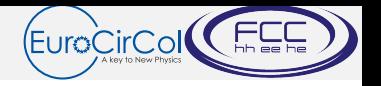

- We observe that each code produces different output distributions after interactions with a collimator.
- **•** How important it this to the operation and effectiveness of the collimation system?
- **Test with the current FCC-hh lattice.**
- 200 turns, 12.8 million protons at 50 TeV, with a horizontal betatron halo distribution - a ring in  $x, xp$  that just touches the horizontal primary collimator jaw, normal distribution cut at 3 sigma in y,yp.

Loss maps show the distribution of losses around an accelerator ring. In an ideal world all losses will be confined to the collimators, and any normal conducting magnets. Losses into superconducting magnets are to be avoided.

 $QQ$ 

 $\mathcal{A}$  and  $\mathcal{A}$  in the set of  $\mathcal{B}$  is a set of  $\mathcal{B}$  is a set of  $\mathcal{B}$ 

### FCC-hh layout and optics

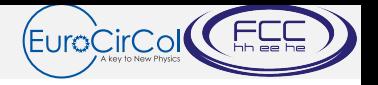

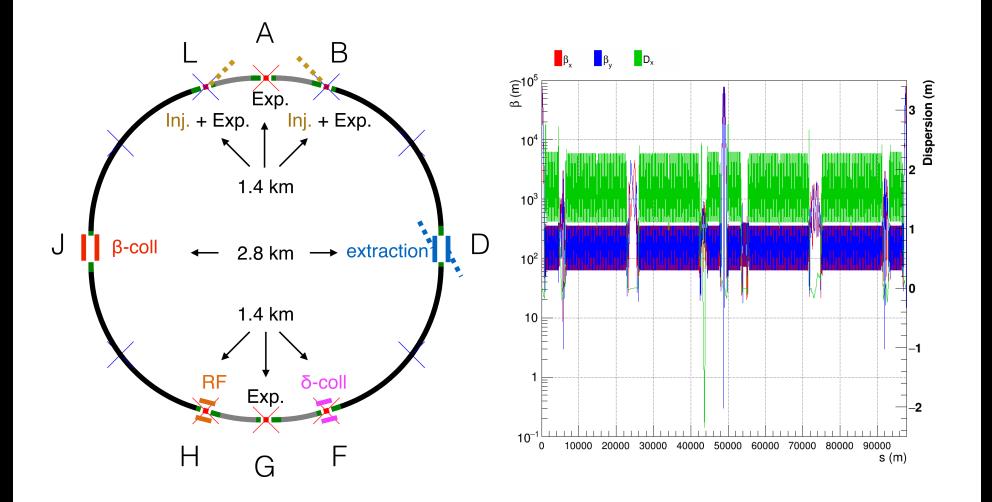

4 日下

重

 $\rightarrow$ 

 $\rightarrow \equiv$ 

 $\sim$ 

#### Loss maps - full ring

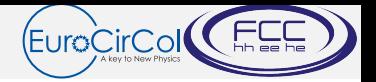

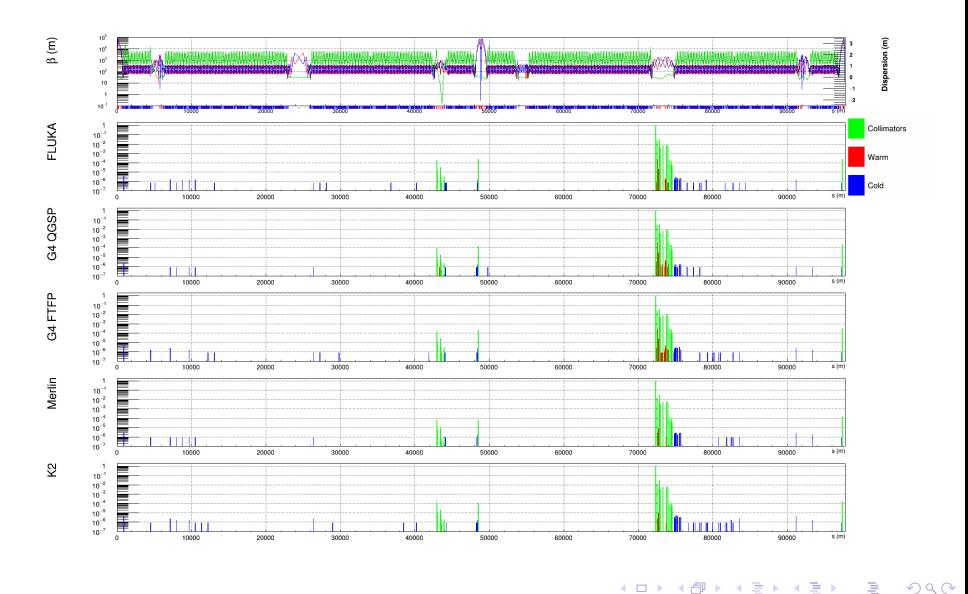

J. Molson et al. [Proton collimation simulation tools](#page-0-0) May 17, 2017 20 / 25

×

#### Loss maps - betatron collimation

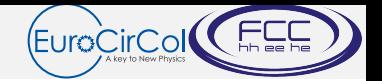

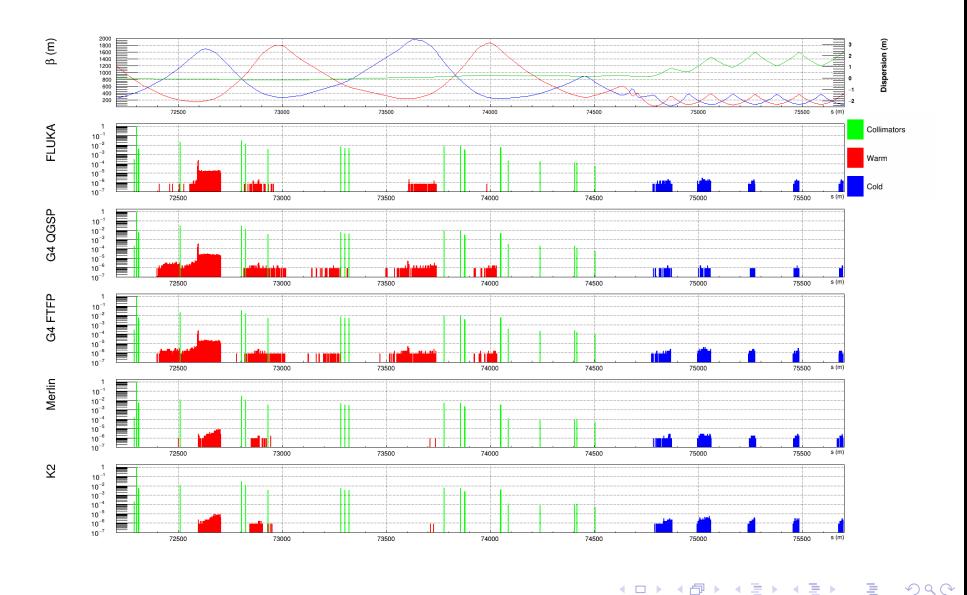

J. Molson et al. **[Proton collimation simulation tools](#page-0-0)** May 17, 2017 21 / 25

 $\rightarrow$ 

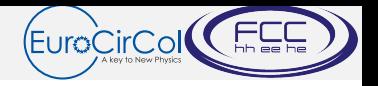

- Qualitatively there is an excellent agreement between each code's loss map.
- This gives good confidence in our simulation tools.
- When performing a more detailed quantitive comparison this changes.

 $\Omega$ 

### <span id="page-22-0"></span>Numerical comparisons

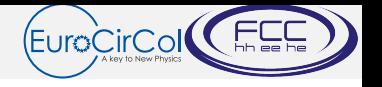

- Use K2 as a baseline since it was the first code used for collimation simulations.
- Look at the ratio of the number of losses in select regions vs K2.

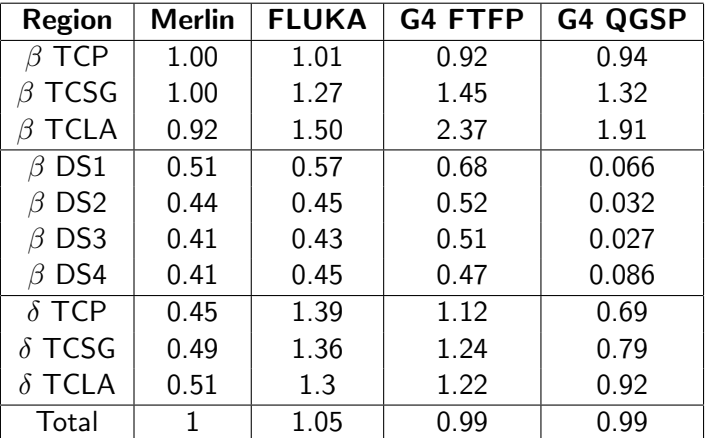

 $\Omega$ 

**K ロ ト K 何 ト K ヨ ト K** 

### <span id="page-23-0"></span>Experimental data

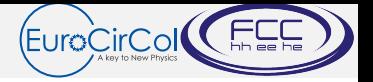

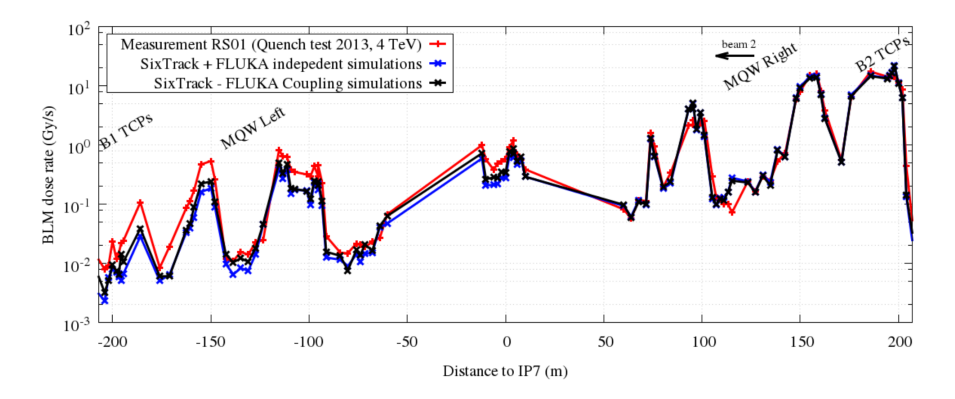

FLUKA shows a good match with the losses measured at the LHC:

- E. Skordis et al. "Impact of beam losses in the LHC collimation regions", IPAC 2015.
- E. Skordis et al., "Study of the 2015 top energy LHC collimation quench tests through an advanced simulati[on](#page-22-0) [ch](#page-24-0)[a](#page-22-0)[in](#page-23-0)[",](#page-24-0) [I](#page-0-0)[PA](#page-24-0)[C](#page-0-0) [20](#page-24-0)[17](#page-0-0)

J. Molson et al. [Proton collimation simulation tools](#page-0-0) May 17, 2017 24 / 25

 $QQ$ 

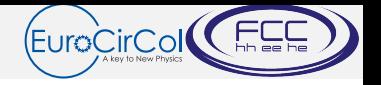

- <span id="page-24-0"></span>We can now run our simulations with more confidence of the loss locations - all codes generally agree in loss locations, differences are mostly in the magnitude of the losses.
- Therefore we know where to focus shielding efforts.
- Take care when using simulation tools, they may give unexpected results - see differences between geant4 physics lists.
- Always get a second opinion.
- More data input needed from the particle physics side!
- Many thanks to all involved.

つへへ